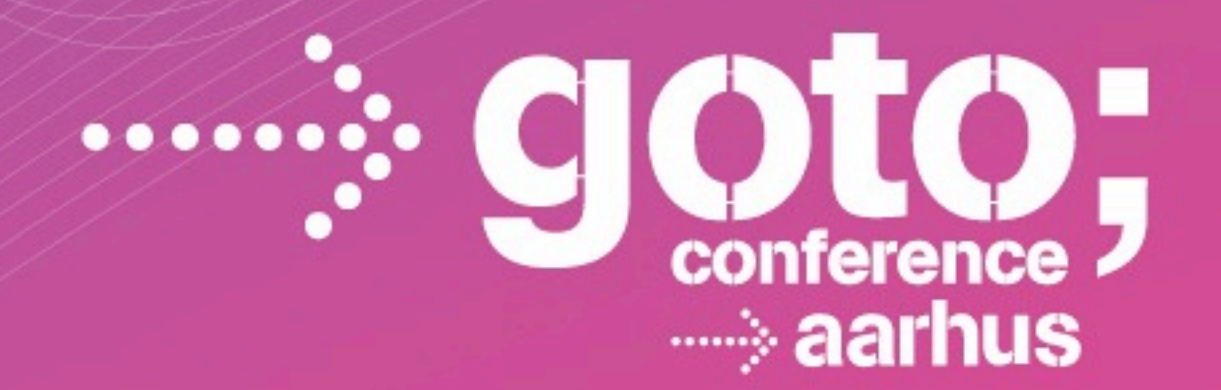

# **SPLUNK IN OPERATIONS**

**Karsten Thygesen** *CTO, Netic A/S*

INTERNATIONAL SOFTWARE DEVELOPMENT CONFERENCE

gotocon com

Monday, October 1, 12

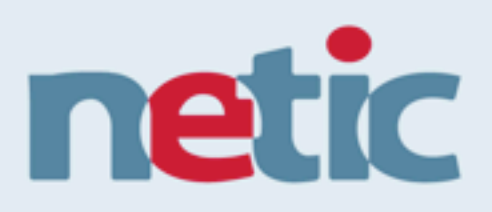

### Who is Karsten?

- CTO, Netic A/S
- Masters, CS from Aalborg University
- In operations for 25+ years
- Splunk deployment Architect
- Evangelist of new technologies

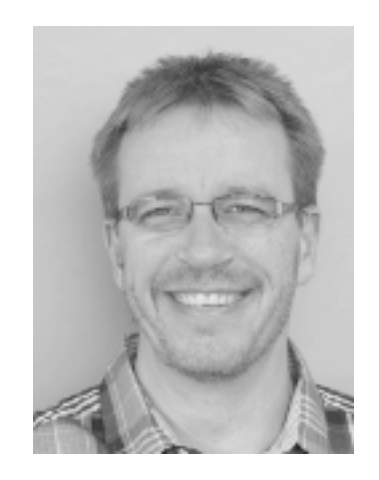

# netic

### Netic A/S

- **Netic** 
	- Established in 2002
	- Private funded
	- Located in Aalborg
	- 16 people
	- $-$  Multiple datacenters
- Business Areas
	- $-$  Hosting
	- $-$  **Operations, Application Management, ITILv3, 24x7**
	- Consultancy and infrastructure, Stingray, VMWare etc
	- SW Development, hotspot, network provisioning etc
	- **– Splunk license and consultancy**

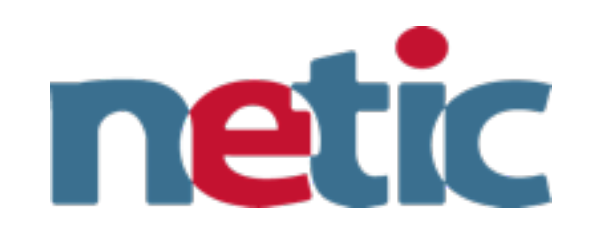

**Proposition 120**<br> **Proposition 120**<br> **Proposition 120**<br> **Proposition 120**<br> **Proposition 120**<br> **Proposition 120**<br> **Proposition 120**<br> **Proposition 120**<br> **Proposition 120**<br> **Proposition 120**<br> **Proposition 120**<br> **Proposition**  $\label{eq:3.11} \begin{minipage}{0.999\textbf{0.13.13.14\textbf{0.12.15\textbf{0.12.16\textbf{0.12.16\textbf{0.12.16\textbf{0.12.16\textbf{0.12.16\textbf{0.12.16\textbf{0.12.16\textbf{0.12.16\textbf{0.12.16\textbf{0.12.16\textbf{0.12.16\textbf{0.12.16\textbf{0.12.16\textbf{0.12.16\textbf{0.12.16\textbf{0.12$ State of the Compact of the Hir Product Screen Category Line Product JdeF1-SW-018-Base State and the Compact of the State of the State of the State of the State of the State of the State of the State of the State of the St **Examplement of the State of Life Content Life Fig. 10.** Windows HTTP 11-40. Windows HTTP 11-40.<br> **CORPORATION AREAL CONTENT INTERNATION AND THE SET AND FIG. 11.** AND THE TITLE OF THE SET AND THE TITLE OF THE SET AND THE T de and considerate the contract of the contract of the set of the set of the set of the set of the set of the set of the set of the set of the set of the set of the set of the set of the set of the set of the set of the se West /Category.screen?category\_id=TEDDY: Hozilla/6.0 (Compatible; MSIE Red in Sulla/5.0 (Macintosh; U; Intel Hac OS 3)<br>Life (And shop compatible) screen?category\_id=FLOWERS: Mozilla/6.0 (Macintosh; U; Intel Mac OS 3)<br>Life ET /category.category.id=TLOWERS-Mozilla/4.0 (compatible; MSIE or windows NT S.1; en-GB; rv1.2; and Maximum product.screen?category.id=TEDDY&JSESSIOMD=SOSSL4FF4ADFF8 HTTP 1.1-200 3439 Windows NT<br>https://stransform.category email for /category.screen?category\_id=GET50"/" flozilla/5.0 (Nacistosh: U; htel Hac OS X 10\_6\_3; en-US) AppleWebXit/5334 (XHTH 11-200 2012 2313414<br>
Simpsimes shop compatible; resp. 14=The TSS-JSESSIONID=SD1SL6FF3ADFF8 HTT Maarding.com/ddink?item\_id=EST-17\* Mozilla/5.0 (Macintosh, U; Intel Mac OS X 10\_6\_3; en-US) AppleWebKit/533.4 (KHTML, like Gecko) Chr http://<br>http://www.macintoshy.urg/seckol/com/dink/2010/http://www.macintoshy.urg/seckol/ ESKE EZALZO - - [OZFeb/2011-16:00:21] SET /product.screen?product\_id=FI-SW-018.JSESSIOHID=SD3SLBFF2ADFF4 HTTP 1.1-200 2912 2915afari/533 www.acauzus-- [warewroutinned] act /product.screen-product\_id=Fi-sw-u1&JsEssiumD=sudsLaFFZADFF4 HTTP 1.1-200 2312 23154fari/<br>https://www.acausus-additionaliterals=EST-16&product\_id=Fi-SW-01\* Mozilla/5.0 (Macintosh; U; Int Names County - - [Warrenram Lindwick] tell /product\_screen?product\_id=F1-5W-018/SESSIONID=SD3SL8FF2ADFF4 HTTP 1.1-200 2912 2915a6<br>http://tweef5.0375.38 Safari/533.4-22463.228.251.81 - - [02/Feb/2011:16:00:23] GET /product. am) Chrone 5.0.375.38 Safari/533.4·22463.228.251.81 - - [02/Feb/2011:16:00:23] '0ET /product.screen/product\_istream/stores.html<br>200 http://www.uyflowershop.com/category.screen?category\_id=TEDDY\* Mozilla/5.0 (Macintosh; U; and Urese Sustains Services. Letters (Services Protections), Using the Hardwood United Mac OS X 10\_6\_3; en-US<br>2000 Mitp://www.uyilowershop.com/category.screen?category\_id=TEDDY\* flozilla/4.0 (compatible; MSIE 6.0; Windows 2002 9057 (category screen/category = 102/Feb/201116.00.23) GET /product.screen?product\_id=F1-FW-028.JSES<br>THE 1175.38 Safari 533.4" 197 187.231.45.62 - - [02/Feb/201116.00.23] GET /product.screen?product\_id=F1-FW-028.JSES<br> The SALTA Starifs33.4 - 197 187.231.45.62 - - [02/Feb/2011.16.00.25] Ver /propatible; MSIE 6.0; Windows NT 5.1; 9<br>
propagation start 533.4 - 197 187.231.45.62 - - [02/Feb/2011.16.00.25] Ver Mozilla/4.0 (compatible; MSIE 6. Higher ship com/category.id=FL0WERS- Mozilla/4.0 (compatible; FSIE 6.0; Windows HT<br>Higher ship com/category.id=FL0WERS-1021844.0 (compatible; FSIE 6.0; Windows HT 5.1; S<br>Higher ship com/category.id=FE00Y8.JSESSI0HID=SDSSL4 Manufactures ?category\_id=EE00Y8.JSESSI0HID=SDSL4FF4.0FF8 HTTP 11-200 343<br>Manufactures ?category\_id=TE00Y8.JSESSI0HID=SDSL4FF4.0DFF8 HTTP 11-200 343<br>Manufactures ?category\_id=EE00Y8.JSESSI0HID=SD1SL6FF3A.DFF8 HTTP 11-406 3 ET /determisers/category.id=TE00Y&JSESSI0HID=SUSL4FF16.0; Windows NT 5.1; 8<br>
How the comparison of the search of the search of the search of the search of the search of the search of the<br>
How the comparison of the search o Finally and the complete production and the set of the complete the set of the ten of the set of the set of the set of the set of the set of the set of the set of the set of the set of the set of the set of the set of the For the contract of the contract of the Contract of the Contract of the Contract of the Contract of the Contract of the Contract of the Contract of the Contract of the Contract of the Contract of the Contract of the Contra For the fight of the set of the set of the set of the set of the set of the set of the set of the set of the set of the set of the set of the set of the set of the set of the set of the set of the set of the set of the set ENERGY AND THE CORRESPONDENT AND CONTROLL INTERNATIONAL CORPENSION INTERNATIONAL SERVICE CONTROLL INTO THE CORPENSION OF THE CORPENSION OF THE CORPENSION OF THE CORPENSION OF THE CORPENSION OF THE CORPENSION OF THE CORPENS The Contract of the Contract of the Contract of the Contract of the Contract of the Contract of the Contract of the Contract of the Contract of the Contract of the Contract of the Contract of the Contract of the Contract o

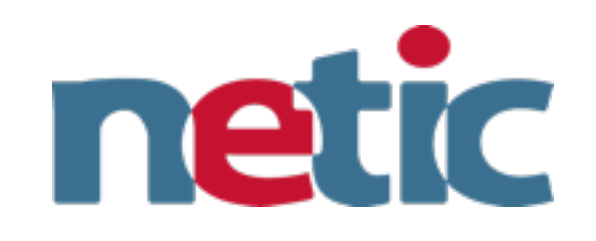

# Splunk

3: en-US) A http://

02/Feb/2011-16-002-16-01-16-2018-05-0010-5035LBFEAD<br>V-id=FL0WERS-16-00-23] QET /Product-acreen?product-<br>V-id=FL0WERS-16-00-23] QET /Product-acreen?product-<br>V-35ESSI0NID=S09-23] QET /Product-acreen?product-<br>Lid=TEDDY- 110-2 "Category Joseph Hozillar & Compatible; MSIE & O; Windows Indiana Mozillar & Compatible; MSIE & O; Windows Indiana Mozillar & Compatible; MSIE & O; Windows Indiana Mozillar & Compatible; MSIE & O; Windows Indiana Mozillar Ethingly and the complete the complete the stress of the stress of the stress of the stress of the stress of the stress of the stress of the stress of the stress of the stress of the stress of the stress of the stress of t Computer of the Computer State of Line Resolution (Computible Computer of the Macintosh Him and Computer Computer Computer Computer Computer Computer Computer Computer Computer Computer Computer Computer Computer Computer Mineral Category.screen?category.id=EDDV%.ISESSI0HID=SDS1.4FF4ADFF8 HTTP 1.1-200 3439 Windows HTL And Compatible; ISBE 6.0; Windows HTL And Compatible; ISBE 6.0; Windows HTL And Category.screen?category.id=TEDDV%.ISESSI0HI Many of The Menomy Street ?category\_id=TEDDY+ Mozilla/6.0 (compatible; MSE 6.0; Windows HT<br>MARK (ET /category.screet?category\_id=TEDDY+ Mozilla/6.0 (Macintosh; U; Intel Menomy SO33L8FF2AD<br>Mark of Street?category\_id=TEDDY+ Hildlick) (ET / Groductegory.screen?category\_id=FLOWERS- Mozilla/4.0 (compatible)<br>http://general.category.screen?category\_id=TEDDY&JSESSNOMID=SD9SL4FF4ADFF8 HTTP<br>http://general.category.screen?category\_id=GIFTS&JSESSNOMID= e; MSIE 6.0; Windows HT 5.1; SV1; MARS OF International Category.screen?category\_id=GFTS8.JSESS10110=SD1SL6FF3ADFF;<br>Marshq.com/product.screen?product\_id=F9-LI-Q2-GBFTS-11ozilla/S.0 (Windows<br>Marshq.com/product.screen?product\_id=F9-LI-Q2-Googlebot/2.1 (http: 1.1' 406 1852 Mozilla/5.0 (Macinto ws NT 5.1; en-GB; rv.1.8.1.6) Gecko/20 ET /cart.do?action=purchase&itemID=3&cat ot.com/bot.html) - 105 63 236 6.247 - - [02/Fe] SL4FF3ADFF4 HTTP 1.1-200 1745 AppleWebKit/533.415 MARRISIAN CONTRACTOR IN PROVIDING SUPERFORMANCE OF THE UNIVERSIAL SESSIONID=SOGSL4FF3ADFF4 HTTP 1.1-200 1745 A<br>EXECUTIONS - FORT-LOOM ACOUNTY CONTRACTOR (Nacintosh; U; Intel Mac OS X 10\_6\_3; en-US) AppleWebKit/533.4 (KHTM уммазиции они пов\_и=EST-17" Mozilla/5.0 (Macintosh; U; Intel Mac OS X 10\_6\_3; en-US) AppleWebKit/533.4 (КНТМL, like Gecko) Chr http://.<br>[356.5.250213 - - [Q2/Feb/2011:16:00:21] SET /product.screen?product\_id=F1-SW-018.JS www.autours -- warraw continuous and refroque accreem product\_na=ri-sw-aniassessionia=sosstarrawarra milir n.n<br>https://www.autorido?action=addtocart&itemid=EST-16&product\_id=FI-SW-01\* Mozilla/5.0 (Macintosh, U, Intel Mac 0 phoershq.com/cart.do?action=addtocart&itemAd=EST-16&product\_id=F1-SW-01\* flozilla/5.0 (Macinto<br>http://tronef5.0375.38 Safari/533.4\*22463.228.251.81 = = [02/Feb/2011:16:00:23] \*QET /product.scre<br>http://tronef5.0375.38 Safar edu) (broad 5.0.375.38 Safari/533.4\* 22463.228.251.81 – – [02/Feb/2011:16:00:23] OET /product.<br>http://www.ayflowershop.com/category.screen?category\_id=TEDDY\* flozilla/5.0 (Macintosh;<br>http://www.ayflowershop.com/category.sc edu) Chronel 5.0.375.38 Sataru 533.4" Corres Concessions - "<br>2000 Mitp://www.muyikomershop.com/category.screen?category\_id=TEDDY" flozilla/5.0 (Macintosh; U; International<br>2009 Mitp://www.music.network.category.screen?cate The strip of the strip of the Sales of the Sales of the Sales of the Sales of the Sales of the Sales of the Sales of the Sales of the Sales of the Sales of the Sales of the Sales of the Sales of the Sales of the Sales of t 200 Mitp://www.my.flowershop.com/category.screen?category...v=1.2231 GET /product.screen?product\_id=Fi=FW-028.36E<br>mess.1375.38 Safari/533.4° 197 187.231.45.62 - - [02/Feb/2011.16.00.23] GET /product.screen?product\_id=Fi=FW Windows HT 5.1; SV1; .HET The Elite State State of United States of the State of the State State of the State State State State State of the State State of the State State of the State State of the State State of the State State State State State S Higher ship compatible and category\_id=FL0WERS- Mozilla/4.0 (compatible; PS00 3439 Windows NT<br>Higher ship compatible and additional compatible; NSE 6.0; Windows NT 5.1;<br>Higher ship compatible and additional compatible; NSE ET /category.id=TEDDY&JSESSIOHID=SDSSL4FF4ADFF8 HTTP 11-406 1882 ftp://www.googlebot.com/bot.html<br>https://stegory.id=TEDDY&JSESSIOHID=SD35L4FF4ADFF8 HTTP 11-406 1852 fto:<br>https://stegory.id=GFTS&JSESSIOHID=SD1SL6FF3ADFF8 H Metrical Post ategory.id=TE00Y&JE530HD=SD45LEFF3ADFF8 HTTP 1.1 .400 2502 GET /carbon 211 (attegory.id=TE00Y&JE5510HD=SD51.12.1 .1.1 400 2502 GET /carbon 211 (attegory.id=GFTS&JSESSIOND=SD45LEFF3ADFF8 HTTP 1.1 .406 185.1;<br>A FIREM POLITICAL STER\_id=EST-17 Hozilla/5.0 (Hacistosh, U, Intel Hac 05 X 10\_6\_3; en-us) For the content of the Metapony Street (September 1971-16.0023) GET /Product Street (2011-16.0021) GET /Product Street (2011-16.0023) GET /Product (2011-16.0021) GET /Product Street (2011-16.0023) GET /Product Street (2011 For the COLLIANS of the and the and the state of the COLLIANS of the constitution of the constitution of the constitution of the constitution of the constitution of the constitution of the constitution of the constitution Elimination of Category Screen Product Life Des Des Sessions Sessions of the Compact US Reserves 222.251.81 - [02/Feb/2011-16.00-23] GET /product screen Product Sessions of the Compact US Reserves 222.251.81 - [02/Feb/2011 ET /Great of all of the cost is a set of the cost in the Mexican or the set of the set of the set of the set of the set of the set of the set of the set of the set of the set of the set of the set of the set of the set of Folio Participant 197187231.45.62 - [02/Feb/2011:16-0023] GET /product\_cale product\_id=F1-5W-01<br>
EST-17' Hozilla/S.0 (Hacintosh; U; Incel 1970-012 Hozilla/S.0 (Hacintosh; U; Intel High Companion Cale 1-FV<br>
(MEM) POST /cate reent-une Hozilla/4.0 (competible; MSE 6.0; Windows HT b.12, 0)<br>gory\_id=FL0WERS-passL4FF4A0FF8 HTTP 1.1' 6.0; Windows HT b.15, 0<br>gory\_id=FL0WERS-passL4FF4A0FF8 HTTP 1.1' 406 1852 ttoxilla/sv.1.<br>gory\_id=FE0DW: Hozilla/4.0 ( COPY LIGHTER WERE THE 11' 400 2502 GET /car/bot.html<br>COPY LIGHTER WERE THE 11' 400 2502 GET /car/bot.html<br>TS-30 SESSIONID=S038L4FF3ADFF8 HTTP 1.1' 406 1852 410211a/rv.1.<br>COPY LIGHTER WERE THE 11' 400 2502 GET /car/bot.html 

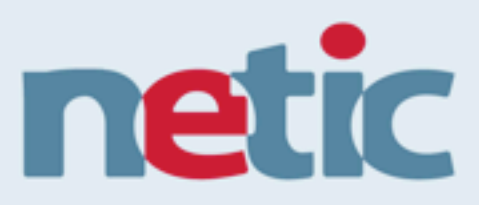

### "Two-thirds of all IT spending is just to sustain the business, not to grow or transform the business"

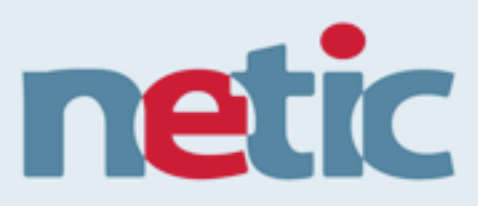

### "Two-thirds of all IT spending is just to sustain the business, not to grow or transform the business" **Gartner**

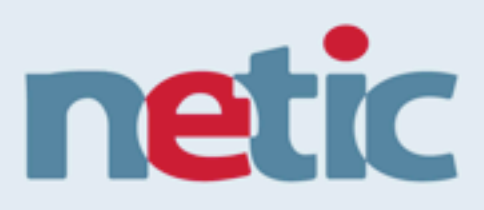

#### Most Enterprise Data is Machine-generated

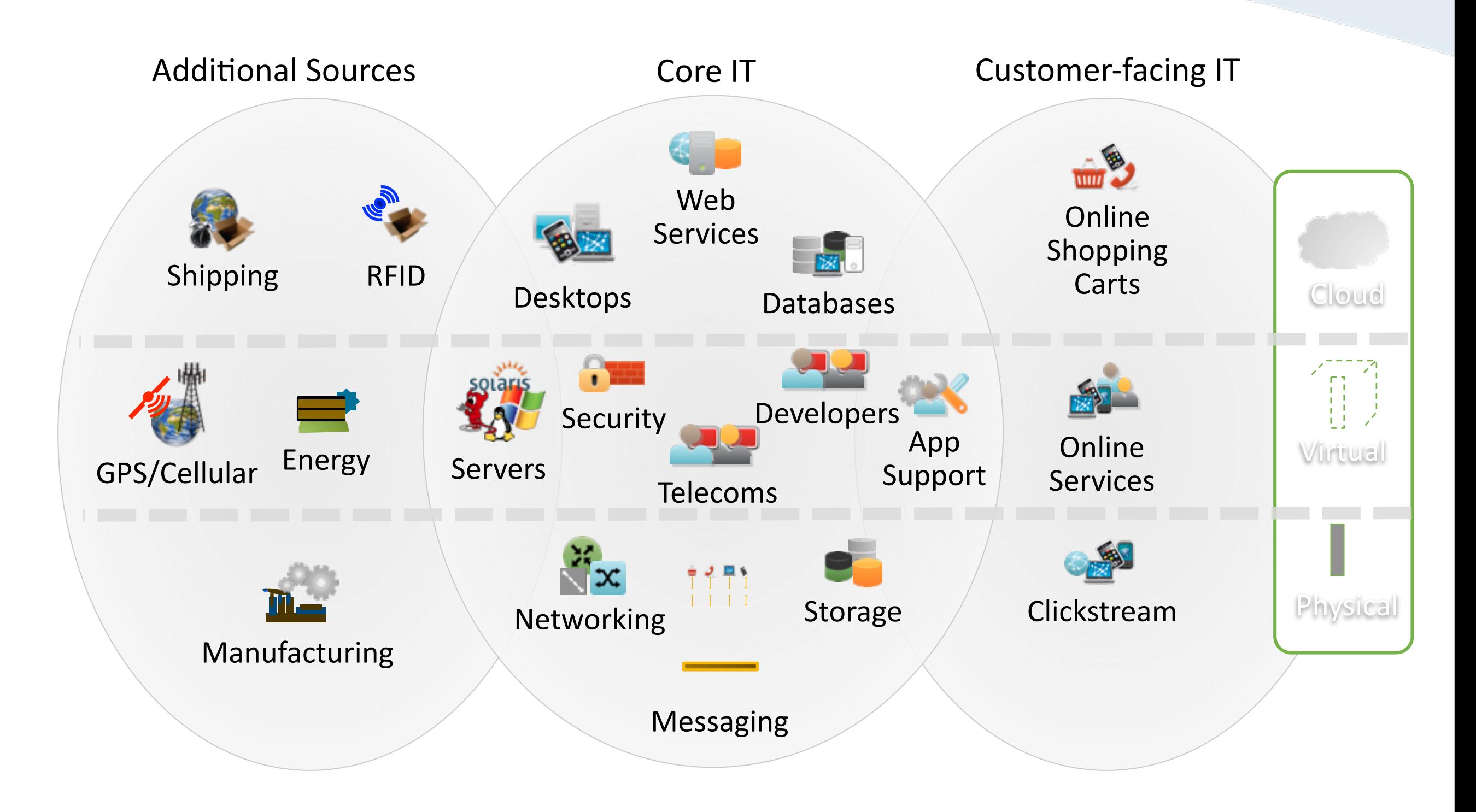

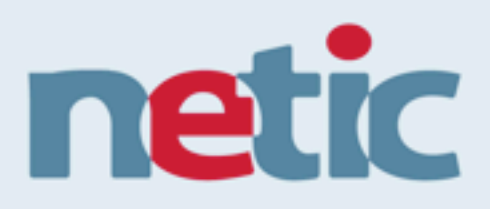

### Most Enterprise Data is Machine-generated

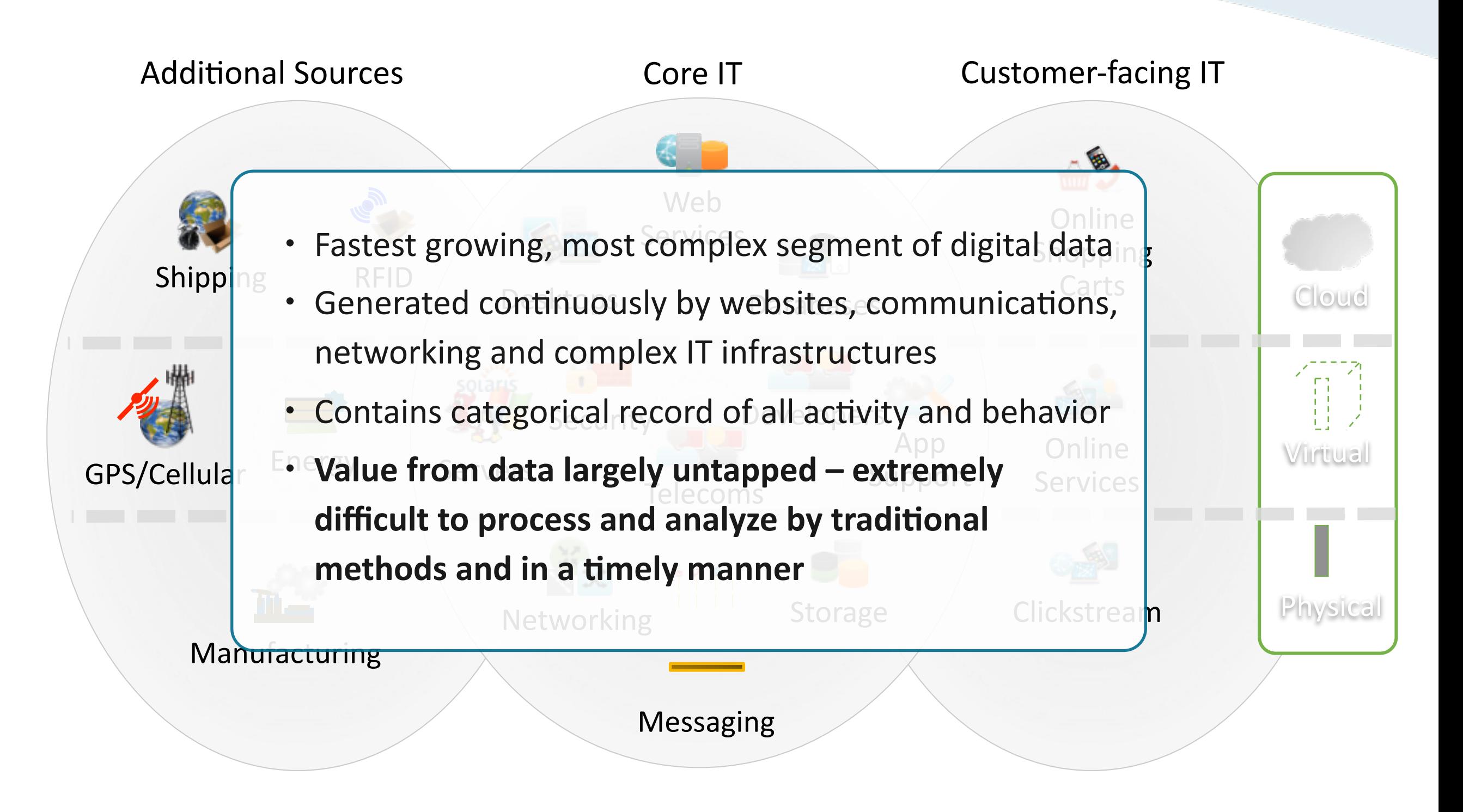

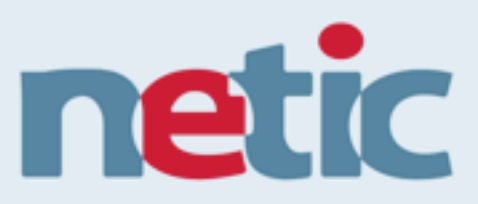

7

#### Splunk Collects and Indexes Any Machine Data

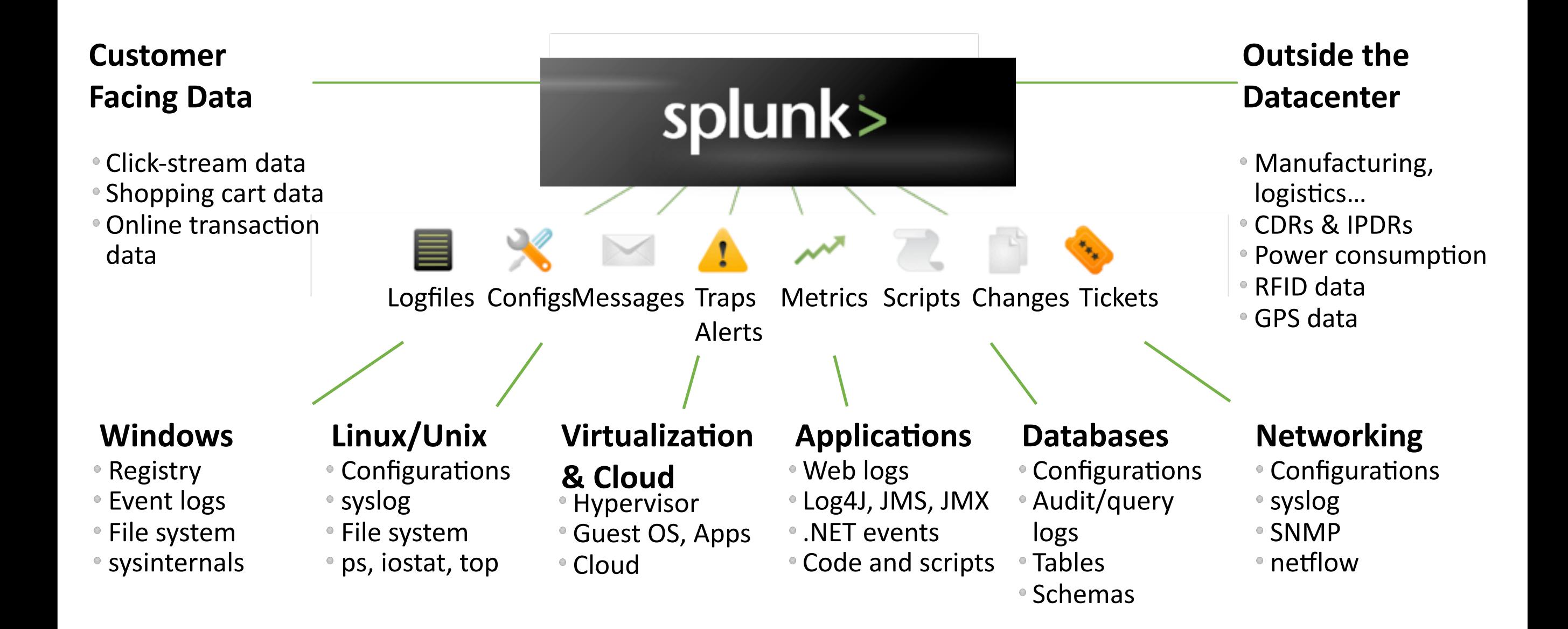

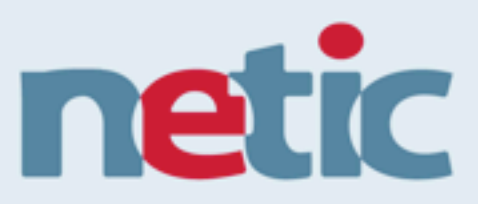

7

#### Splunk Collects and Indexes Any Machine Data

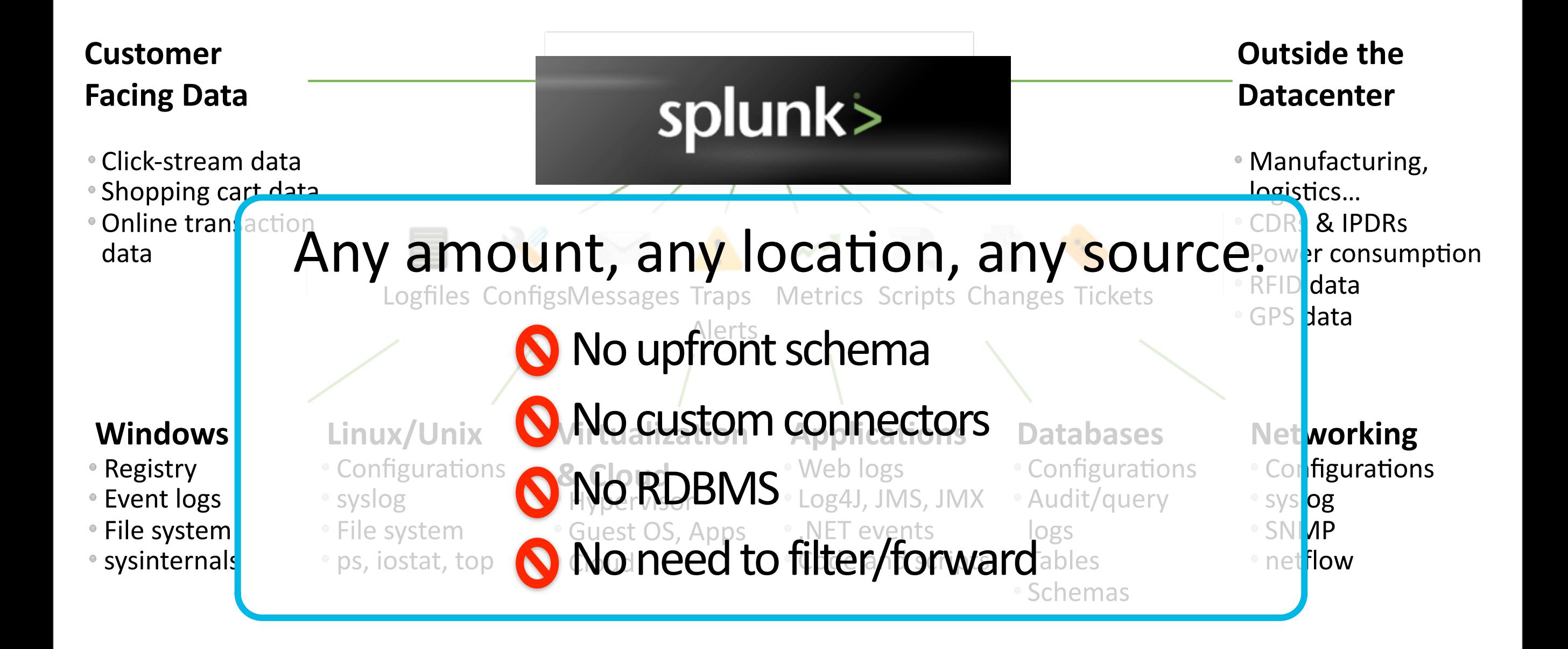

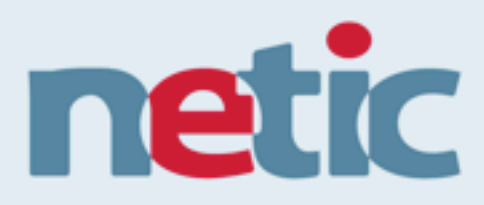

# A Single Platform for Operational Intelligence

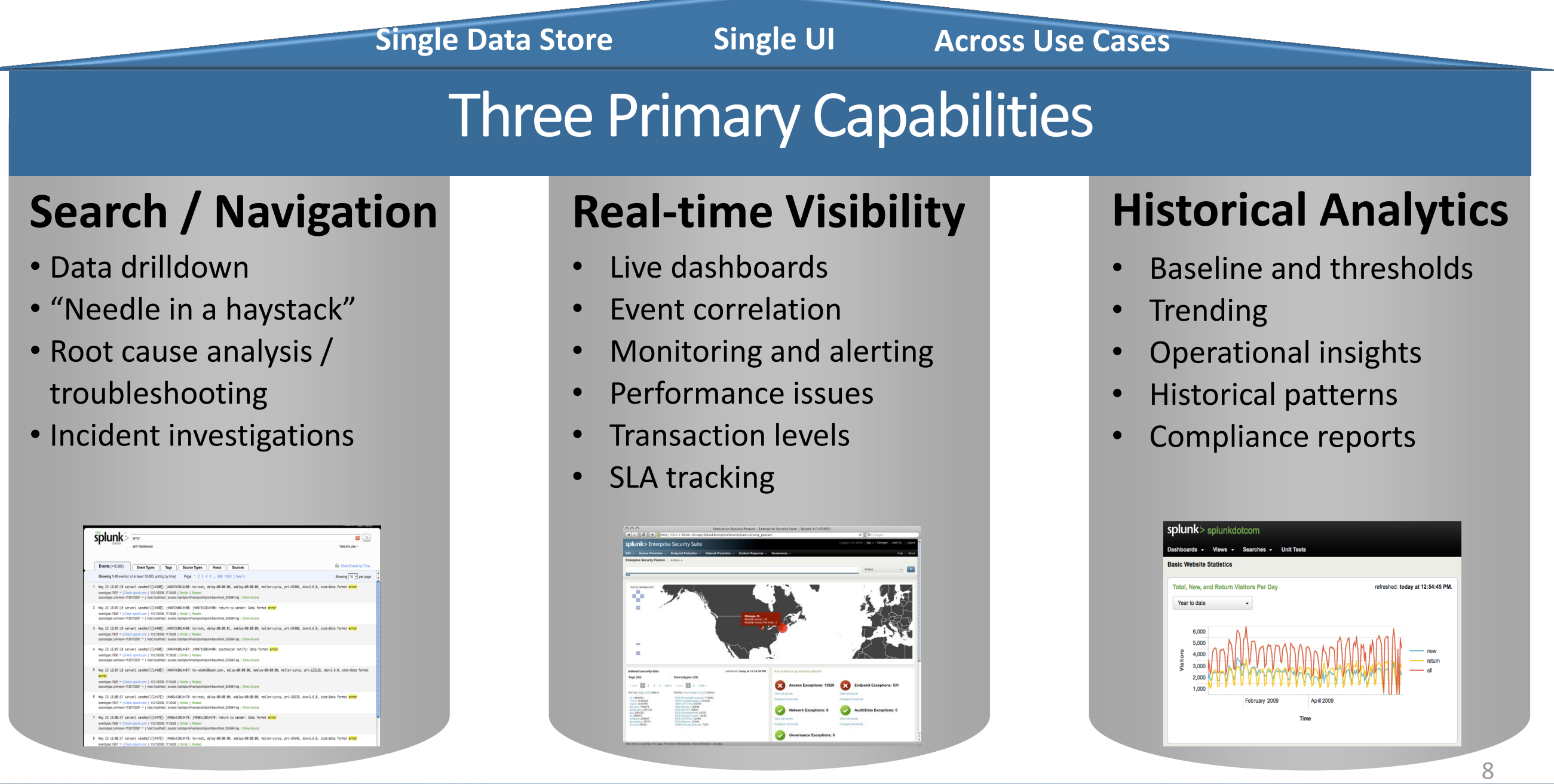

11

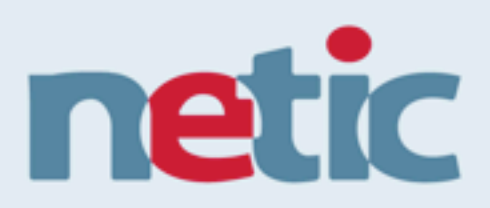

### Universal Real-time Indexing

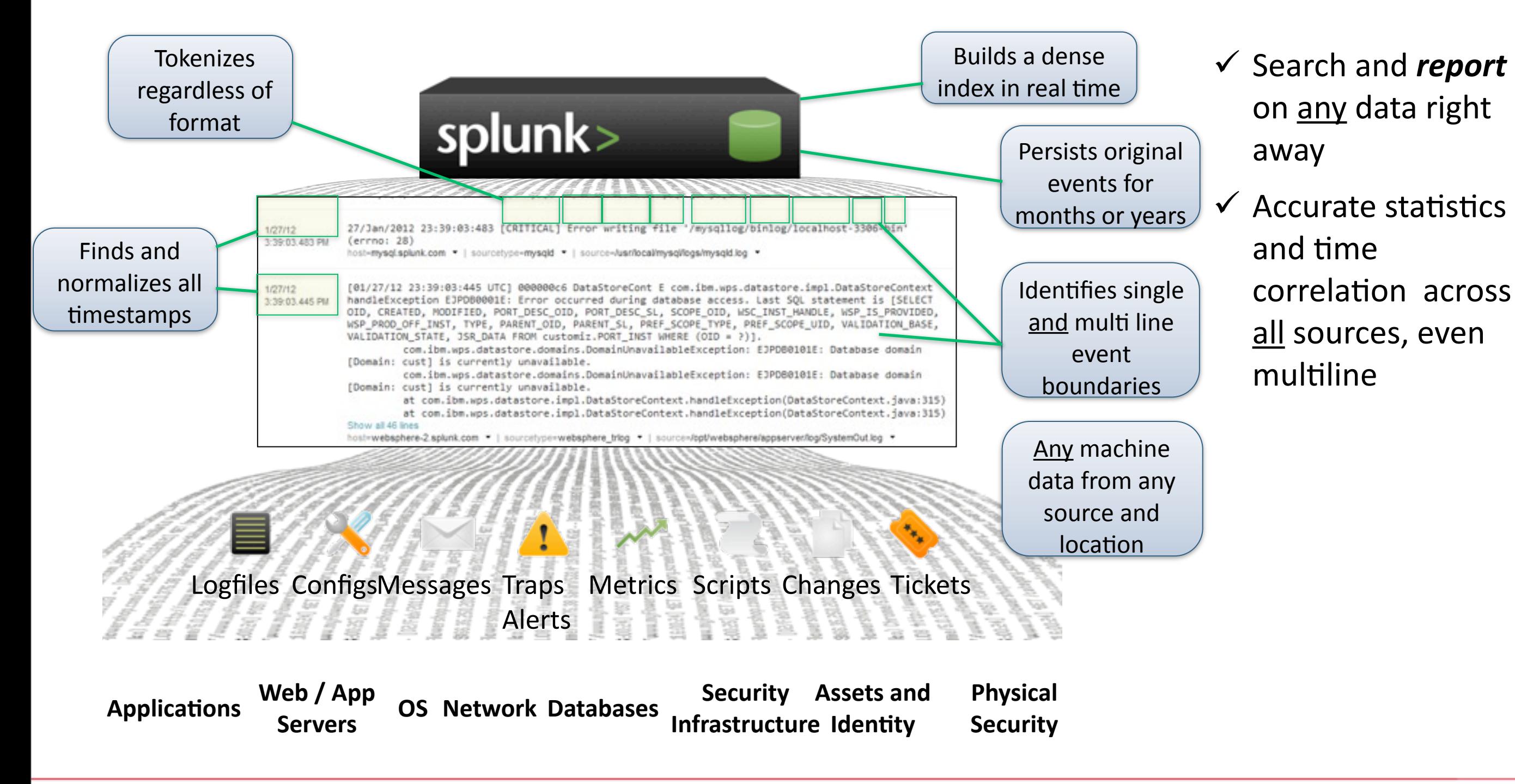

Monday, October 1, 12

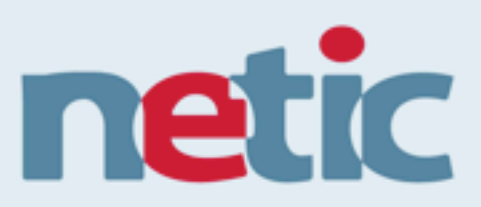

### Resilient Search-Time Knowledge

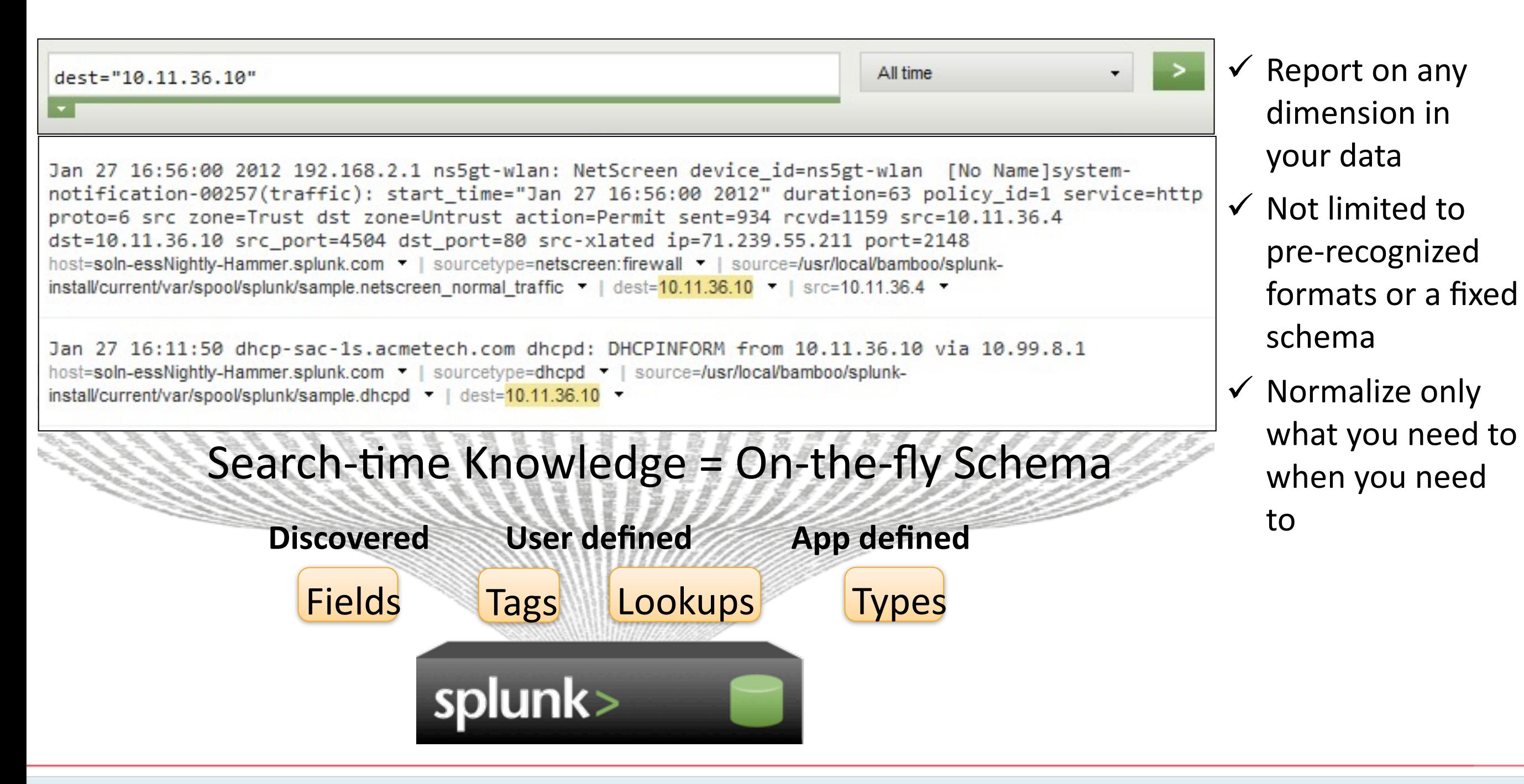

Monday, October 1, 12

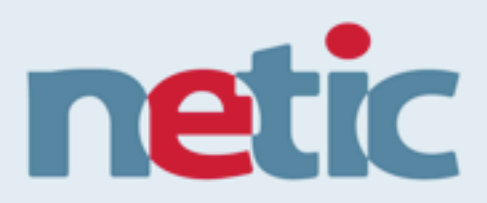

### Massive Linear Scalability to Tens of TBs/Day

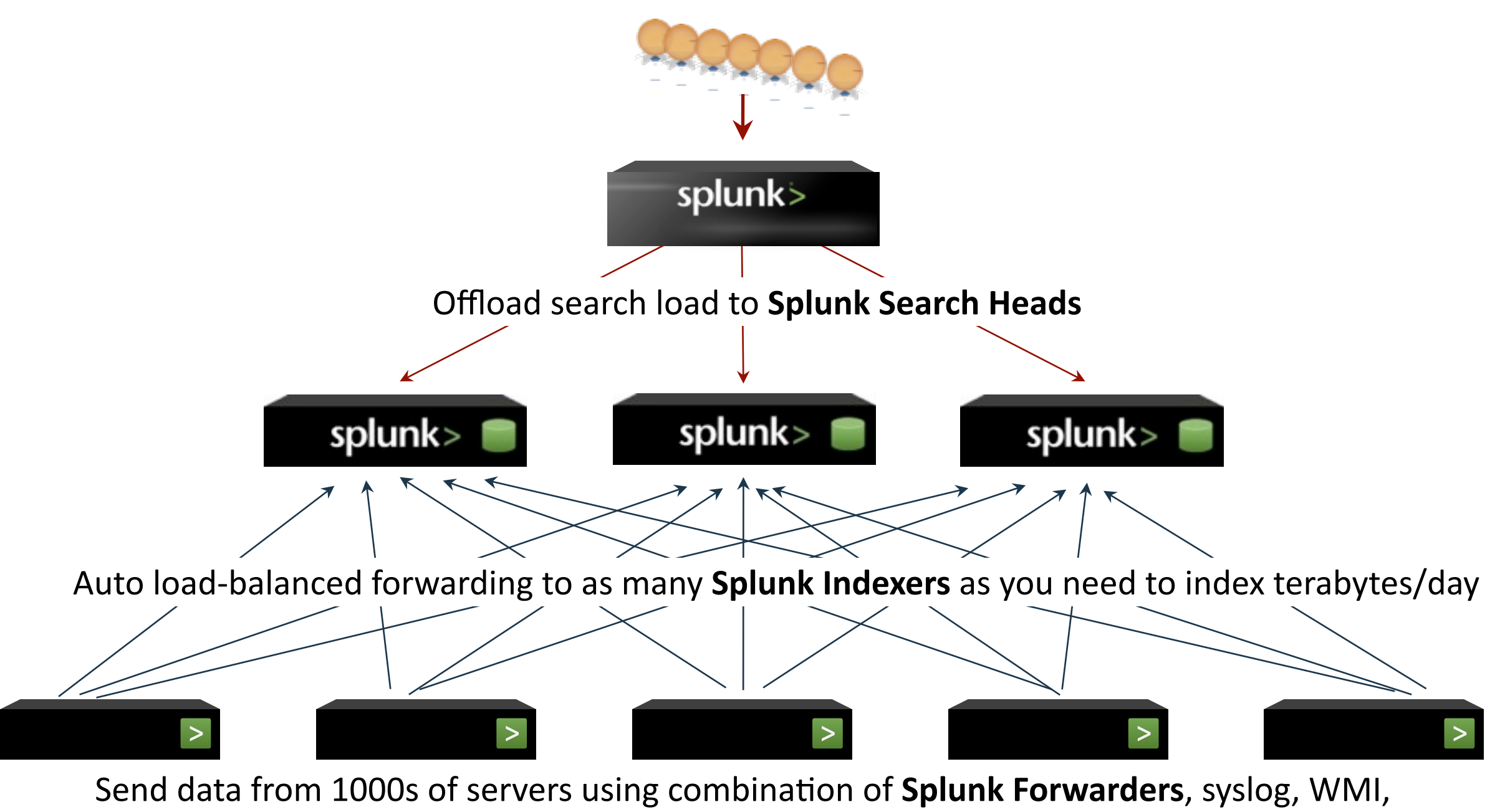

message queues, or other remote protocols

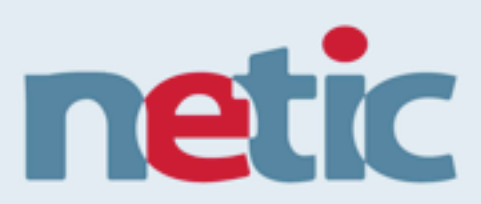

## Splunk Apps Let You Do More

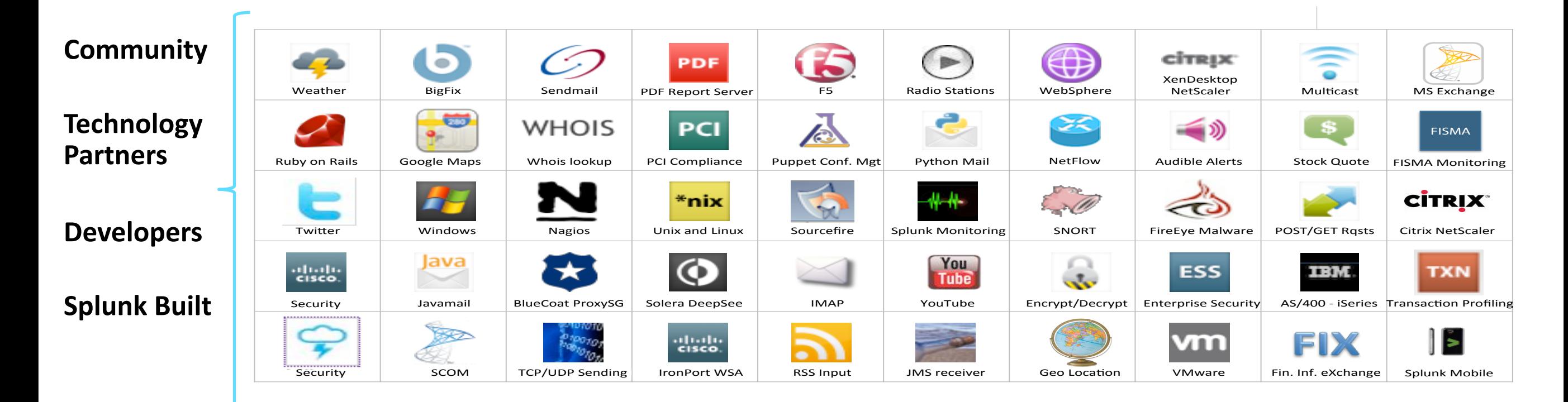

DEVELOPER FRAMEWORK

splunk>

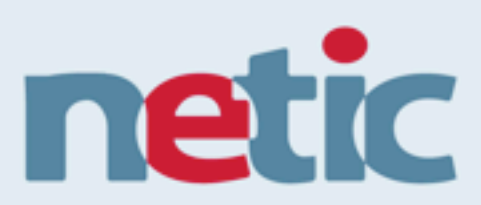

# Splunk Apps Let You Do More

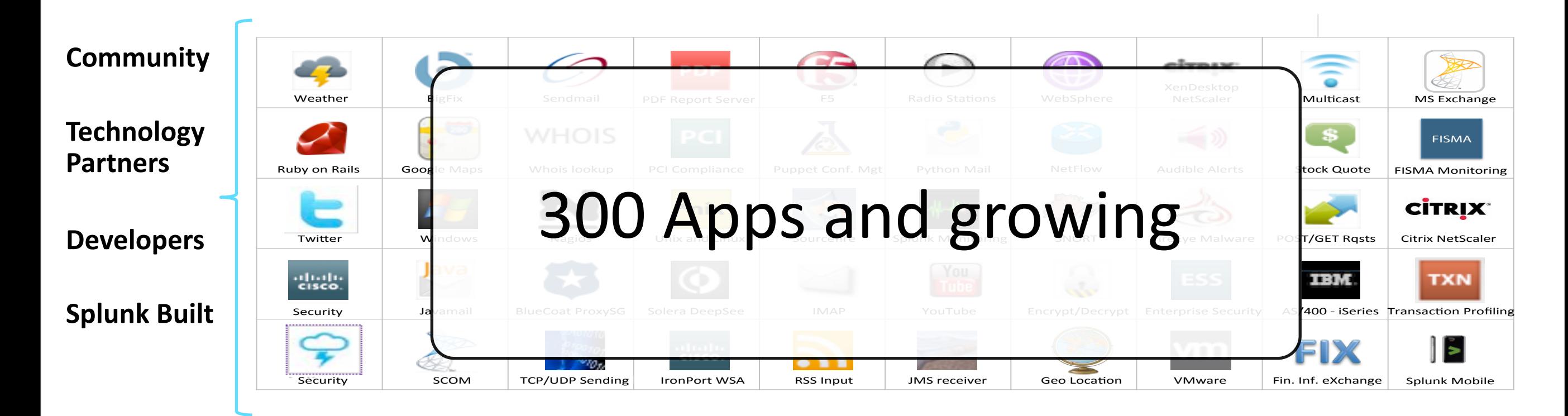

DEVELOPER FRAMEWORK

splunk>

# Splunk for Exchange

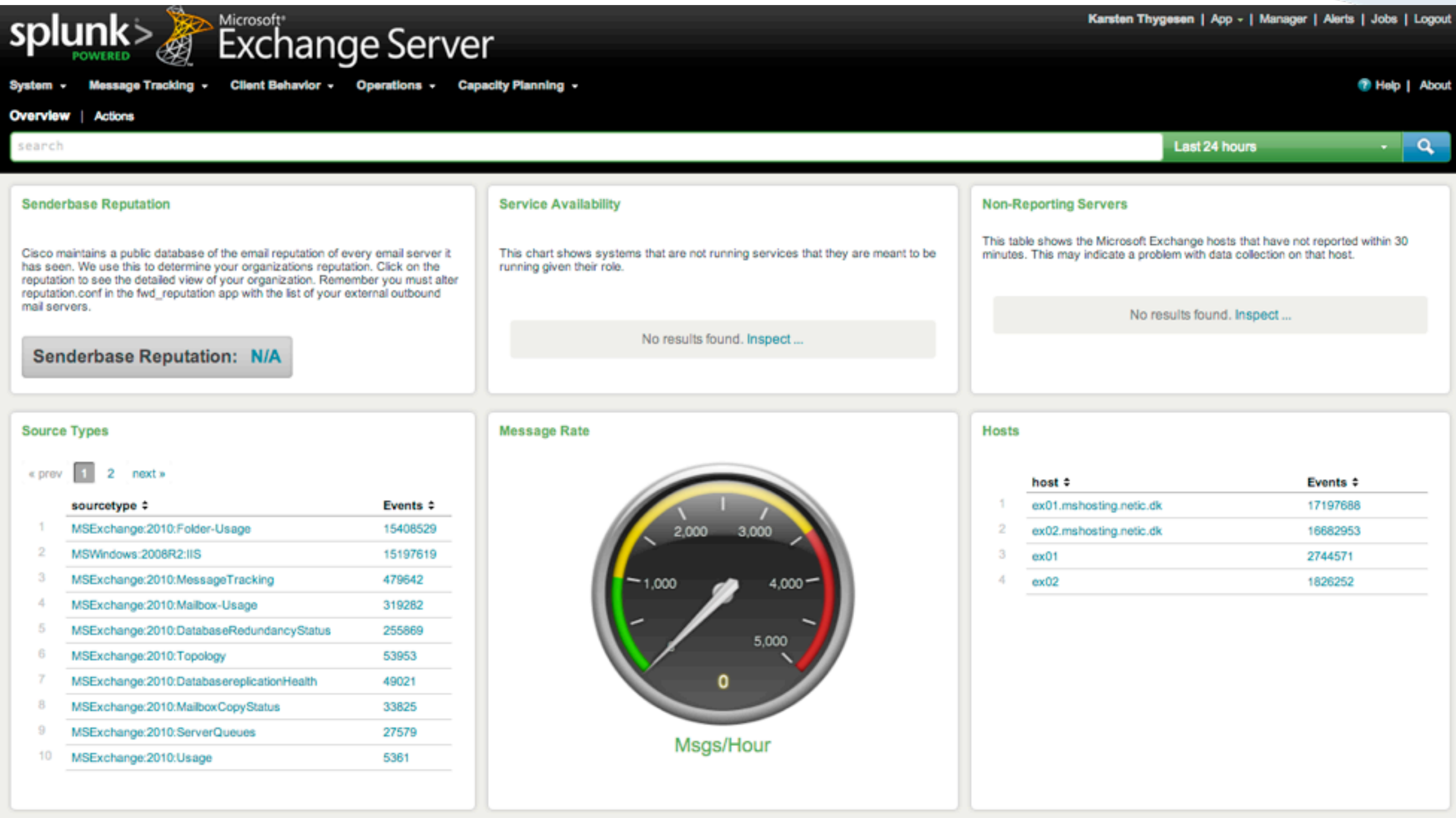

netic

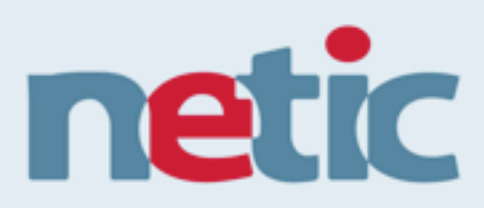

## Splunk for Cisco

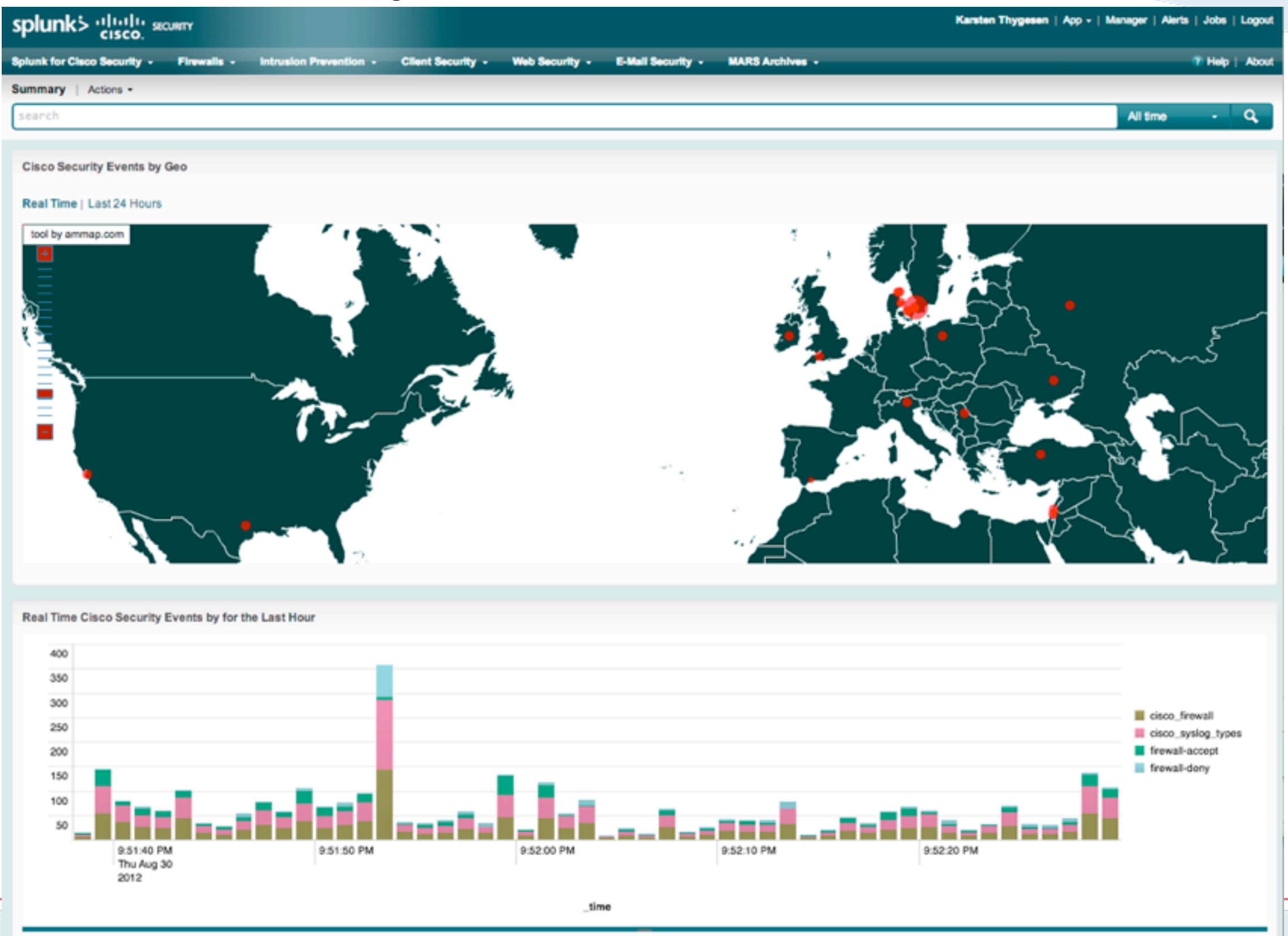

# Splunk for VMWare

#### splunk>vmware<sup>®</sup>

Karsten Thygesen | App - | Manager | Alerts | Jobs | Logout

netic

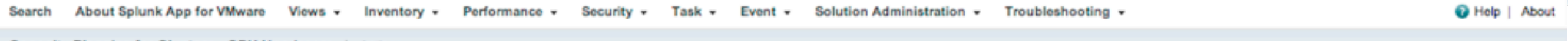

#### Capacity Planning for Clusters - CPU Headroom | Actions +

This dashboard shows the overall headroom to add more Virtual Machines to a particular cluster. Failover reserve capacity of a cluster is determined such that it accomodates one host going down with all hosts being equal i Capacity statistics: Shows capacity statistics for a particular statistics. If the "Estimated number of VMs that can be added" is negative, then that is the number of VMs that need to be removed as your cluster is oversubs Note: Clusters without Hosts, DRS, and/or HA are excluded from this view.

Clusters excluded due to lack of services or hosts: 2

Last 24 hours -

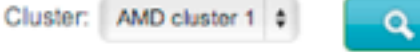

#### Capacity statistics for AMD cluster 1 in the last 24 hours

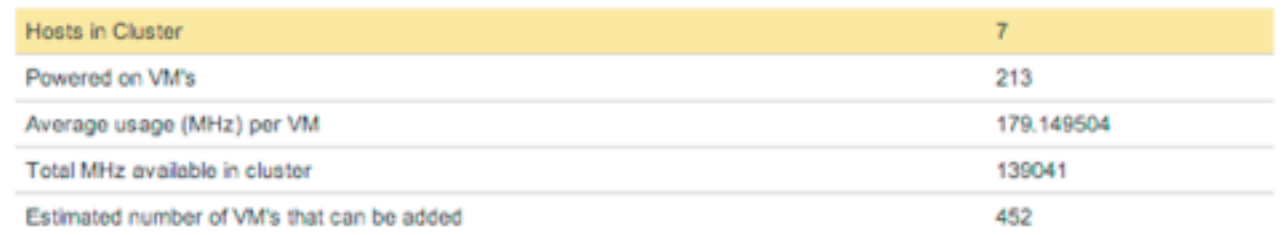

#### 213 VM's powered on in AMD cluster 1 in the last 24 hours

#### « prev 1 2 3 4 5 6 7 8 9 10 next»

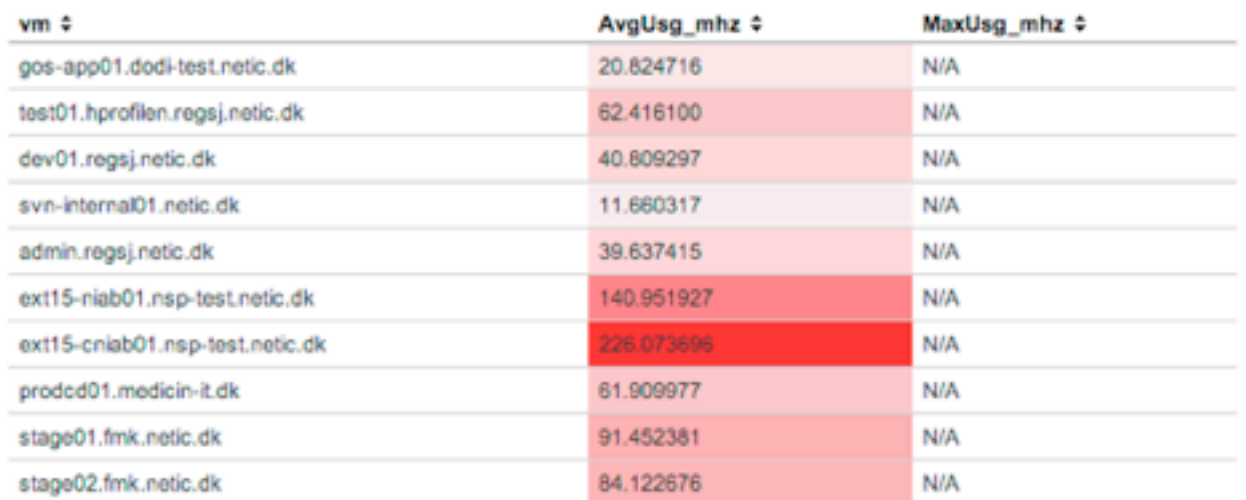

#### View results

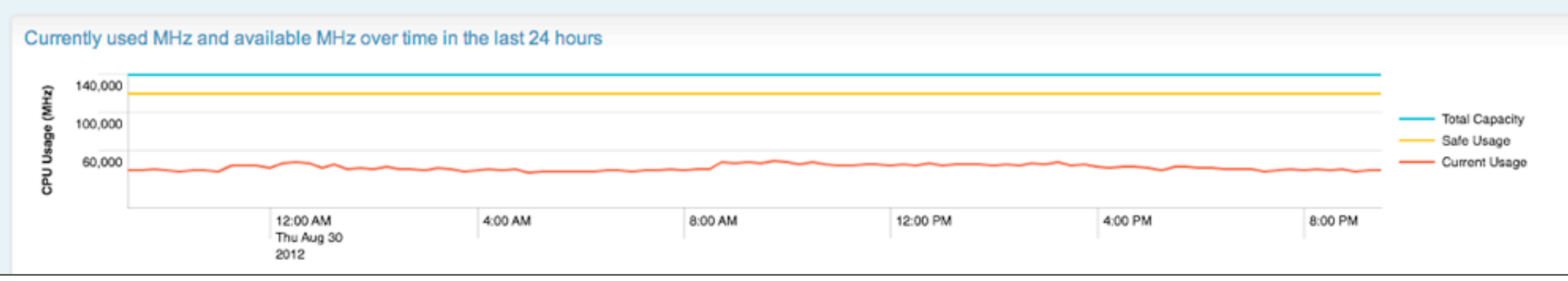

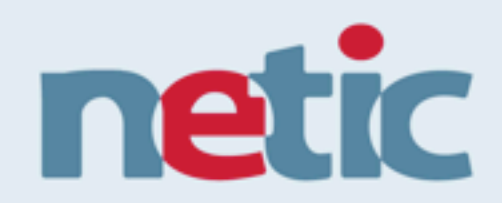

### Custom Apps

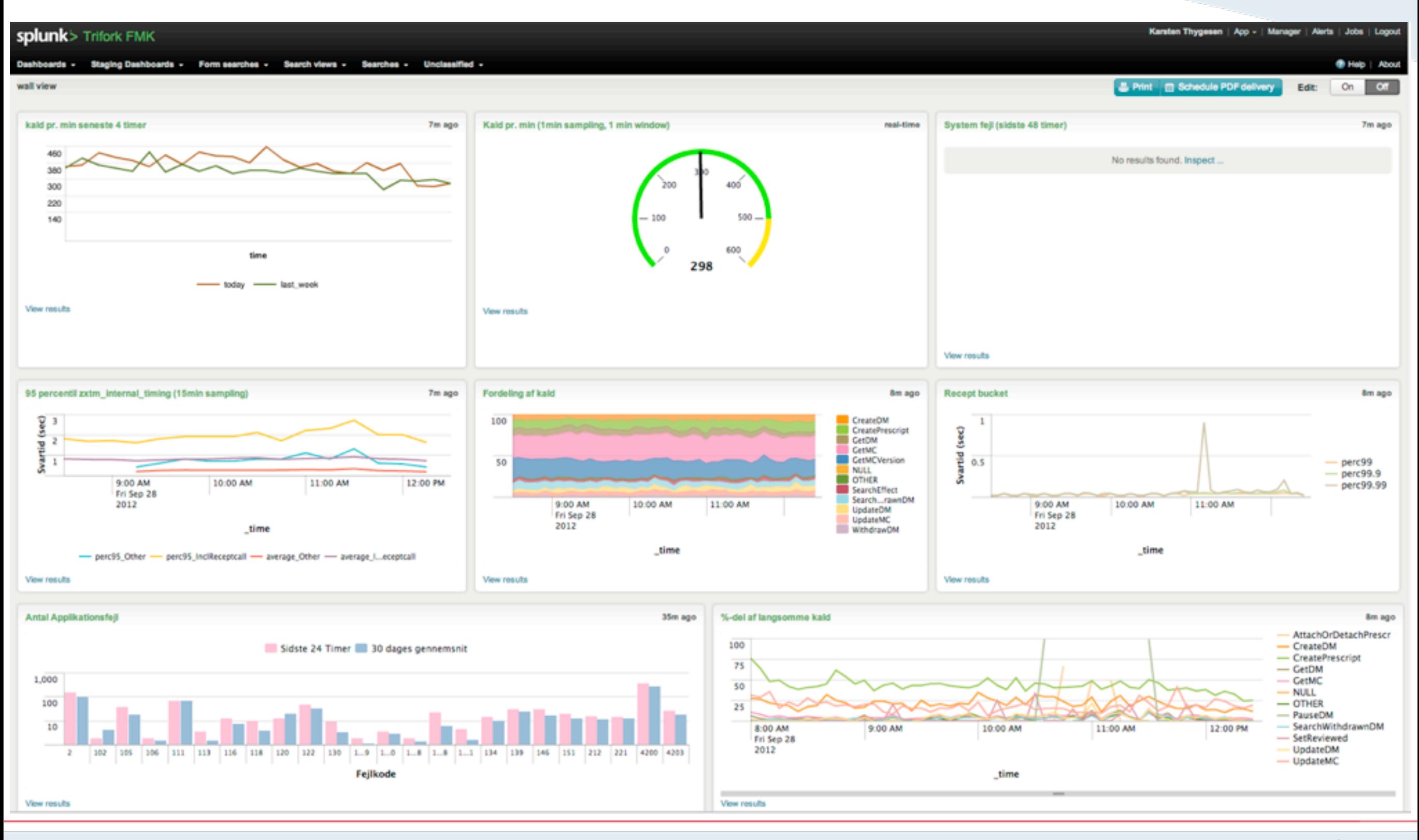

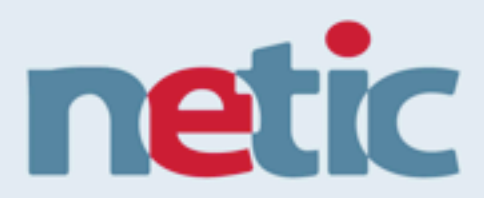

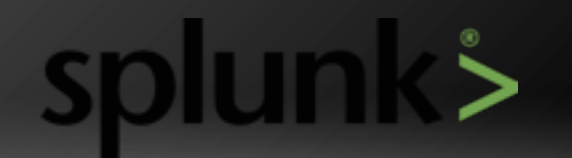

Monday, October 1, 12

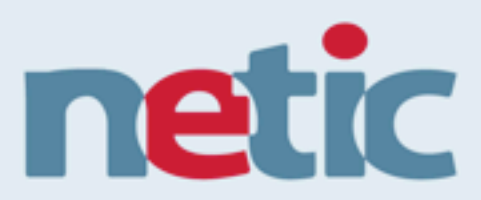

#### **Any Data**

- Any format and amount of data
- Any source
- Full access to 100% of data for months/years
- Cradle-to-grave data management

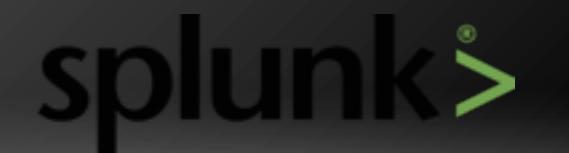

Monday, October 1, 12

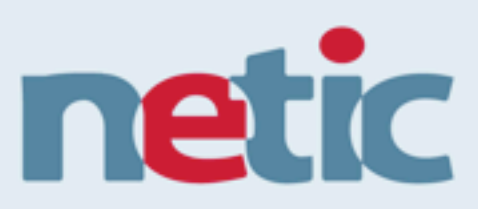

#### **Any Data**

- Any format and amount of data
- Any source
- Full access to 100% of data for months/years
- Cradle-to-grave data management

### **Completely Flexible**

- Supports analysis, reporting, monitoring across IT silos
- Flexible dashboards present any view for any user
- Adapts to change-schema-onthe-fly design supports new or unexpected data

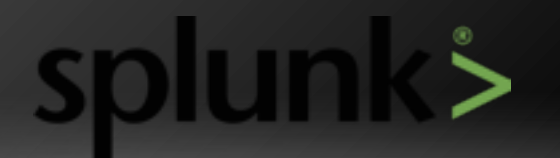

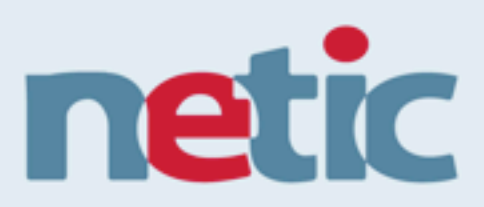

#### **Any Data**

- Any format and amount of data
- Any source
- Full access to 100% of data for months/years
- Cradle-to-grave data management

#### **Completely Flexible**

- Supports analysis, reporting, monitoring across IT silos
- Flexible dashboards present any view for any user
- Adapts to change-schema-onthe-fly design supports new or unexpected data

#### Immediate Results

- Free download, installs in minutes
- Can get started small and grow over time—from laptop to datacenters
- Initial benefits realized in hours or days

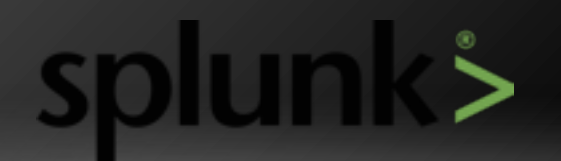

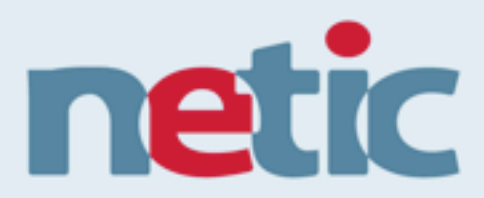

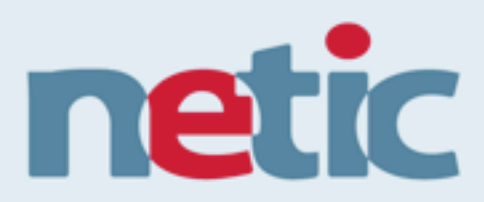

### **Challenges**

- ISO-27000
- Segregation of duties
- 24x7x365 availability
- Complex setup with
	- 70+ Servers
	- Multiple Datacenters
	- Many technologies

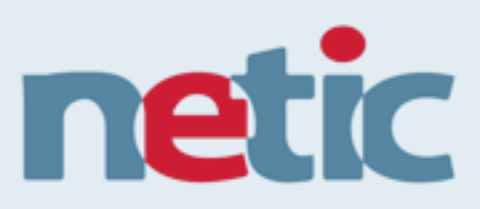

### **Challenges**

Deploy Process

- ISO-27000
- Segregation of duties
- 24x7x365 availability
- Complex setup with
	- 70+ Servers
	- Multiple Datacenters
	- Many technologies

#### Drain single node

- Deploy new release
- Drip traffic (1%)
- Monitor
- Increase traffic
- Monitor
- Full traffic
- Repeat with other nodes

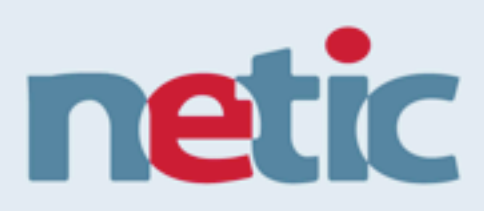

### **Challenges**

• ISO-27000

- Segregation of duties
- 24x7x365 availability
- Complex setup with
	- 70+ Servers
	- Multiple Datacenters
	- Many technologies

#### Deploy Process

- Drain single node
- Deploy new release
- Drip traffic (1%)
- Monitor
- Increase traffic
- Monitor
- Full traffic
- Repeat with other nodes

### Splunk Advantage

- Dev access to realtime logs
- Operational insight/baseline
- Catch unknown errors
- Alert on complex errors
- Improved and easier reporting
- Adapt to changing logformat
- Infrastructure included

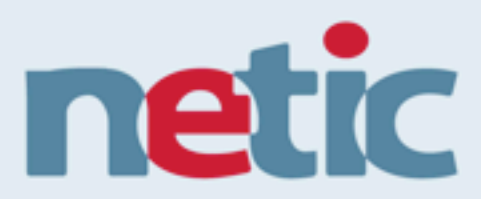

## Easy to Get Started

### Download from splunk.com

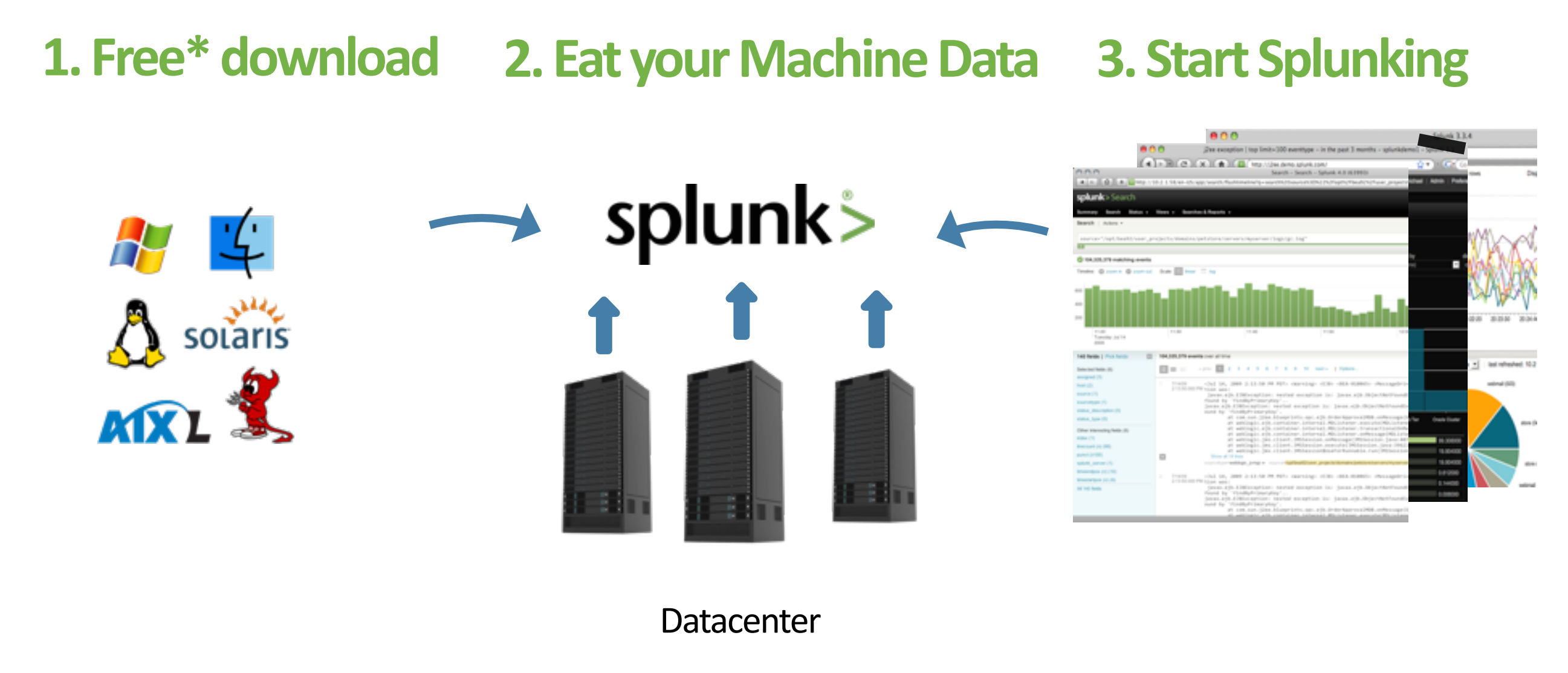

**\*free up to 500Mb/day**

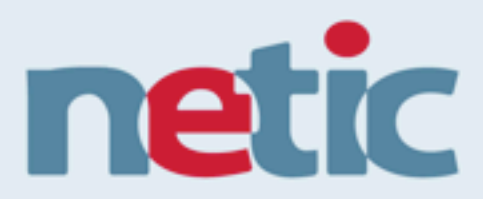

### Questions

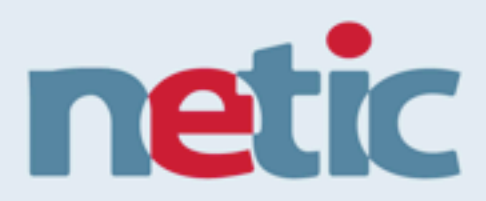

### Questions

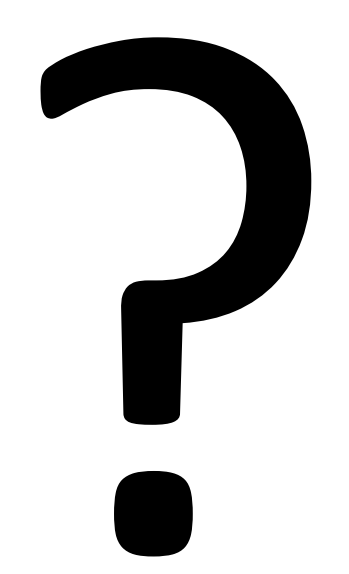

### Come by booth for in-depth demo

Monday, October 1, 12

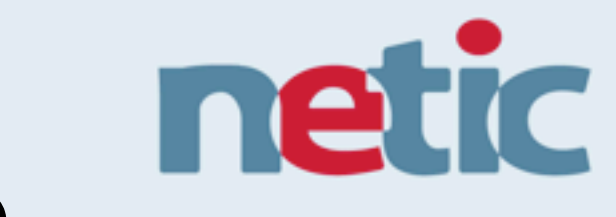

# Reference Hardware

- Intel x86/64bit
- 8 cores
- 8GB memory
- 800 IOPS disks

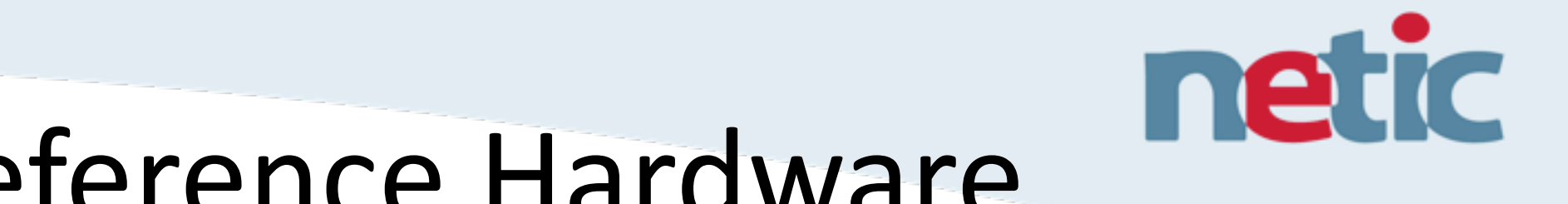

## Reference Hardware

- Intel x86/64bit
- 8 cores
- 8GB memory
- 800 IOPS disks

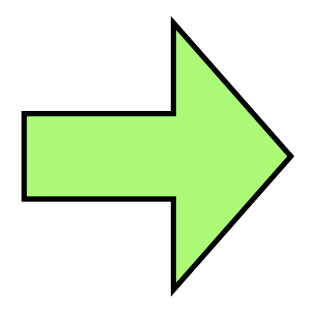

- 100GB/day
- 4 concurrent users